## **EGZAMIN MATURALNY W FORMULE 2023**

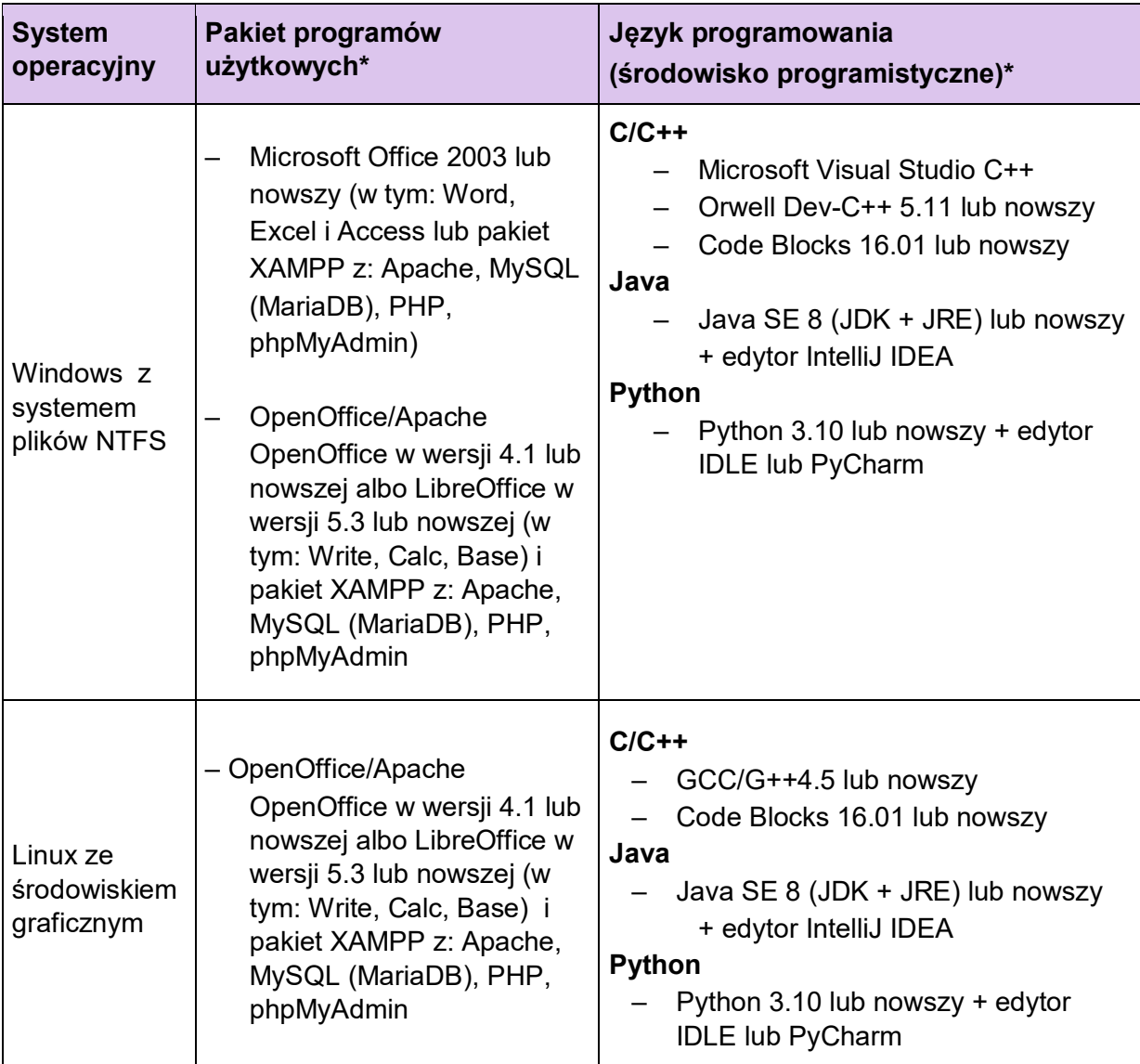

\* Tylko jeden dla wybranego systemu.

**Uwaga:** Zdający jest zobowiązany wybrać system operacyjny wraz z językiem programowania i programem użytkowym posiadanym przez szkołę.

Szkoła powinna zapewnić dla każdego zdającego pamięć USB (pendrive) do tymczasowego zapisu plików przez zdającego.

## **EGZAMIN MATURALNY W FORMULE 2015**

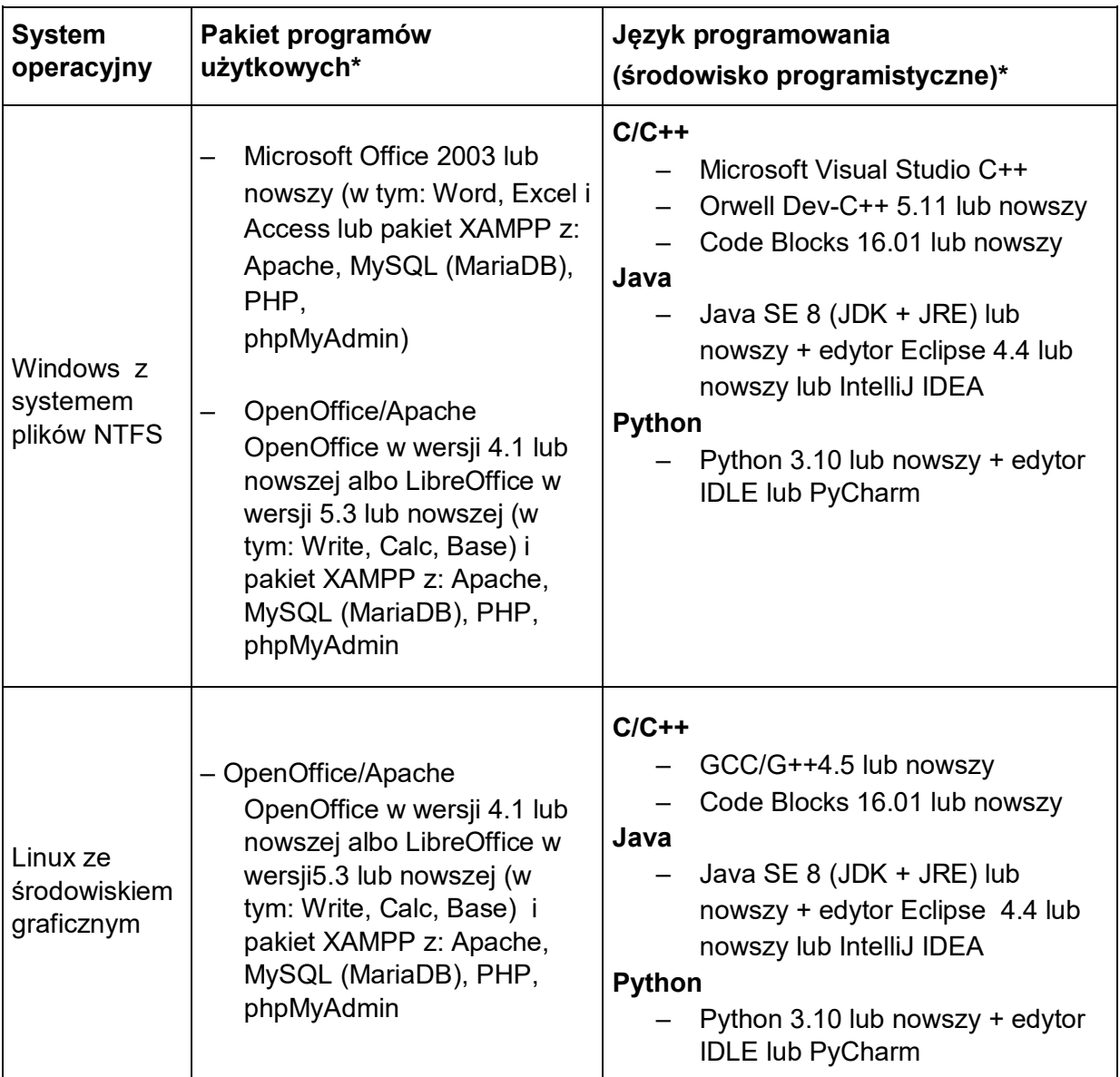

\* Tylko jeden dla wybranego systemu.

**Uwaga:** Zdający jest zobowiązany wybrać system operacyjny wraz z językiem programowania i programem użytkowym posiadanym przez szkołę.

Szkoła powinna zapewnić dla każdego zdającego pamięć USB (pendrive) do tymczasowego zapisu plików przez zdającego podczas drugiej części egzaminu.

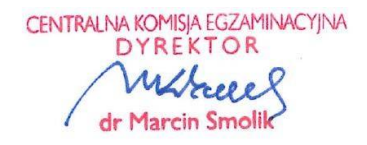